## **Least Squares for Data Science**

*By Yoni Nazarathy.*

*Created using Julia 1.1*

```
In [1]:
In [2]:
In [3]:
Out[2]: 10×3 Array{Int64,2}:
          1 3 4
          3 5 1
          2 2 1
          1 3 3
          3 3 5
          1 2 5
          4 1 3
          1 5 4
          4 4 4
          4 5 3
Out[3]: 10-element Array{Int64,1}:
          200
          160
          140
          180
          180
          120
          120
          200
          120
          140
             using LinearAlgebra, Statistics, Plots, Random, Distributions
             pyplot();
          Random.seed!(0);
3
          1 \mid n = 10;2 \mid m = 3A = rand(1:5,n,m)
3
          1 | b = rand(100:20:200, n)1
          2
```
We'll need to be very lucky to have an exact solution,  $x$ , for

 $Ax = b$ .

It would mean that  $b$  is in the collumn space (range) of  $A.$ 

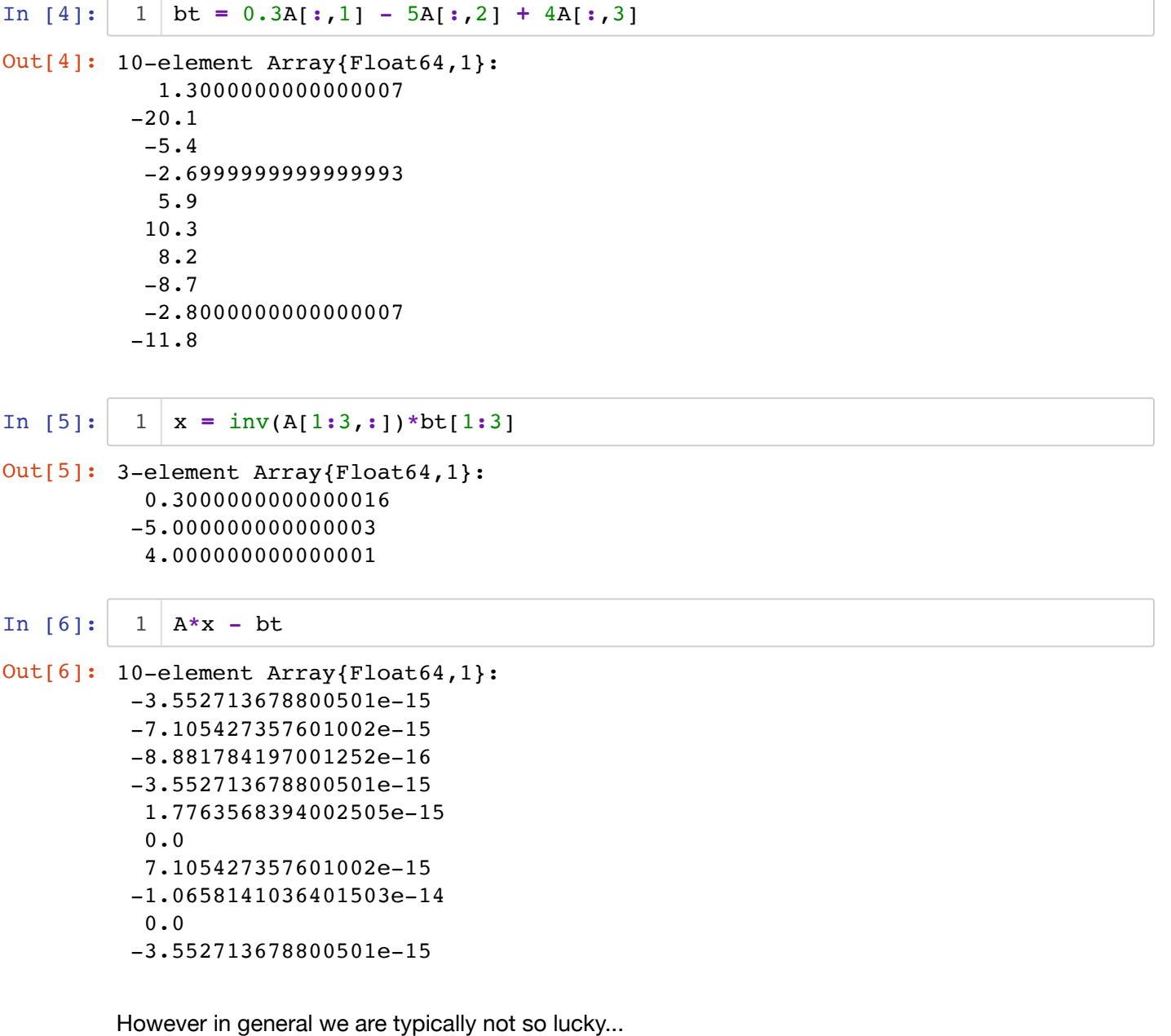

```
In [7]:
Out[7]: 10-element Array{Float64,1}:
            -5.684341886080802e-14 
            -1.4210854715202004e-13
            -5.684341886080802e-14 
           -25.000000000000057 
           187.49999999999994 
           138.75 
           246.25 
           -27.500000000000114 
           249.9999999999999 
           171.2499999999999 
           1 | x = inv(A[1:3,:]) * b[1:3]2 A^*x - b
```
So instead we try to minimize ll $Ax-b$ ll or similarly ll $Ax-b\|^{2}$  .

In one line this is how we get the least squares minimizer:

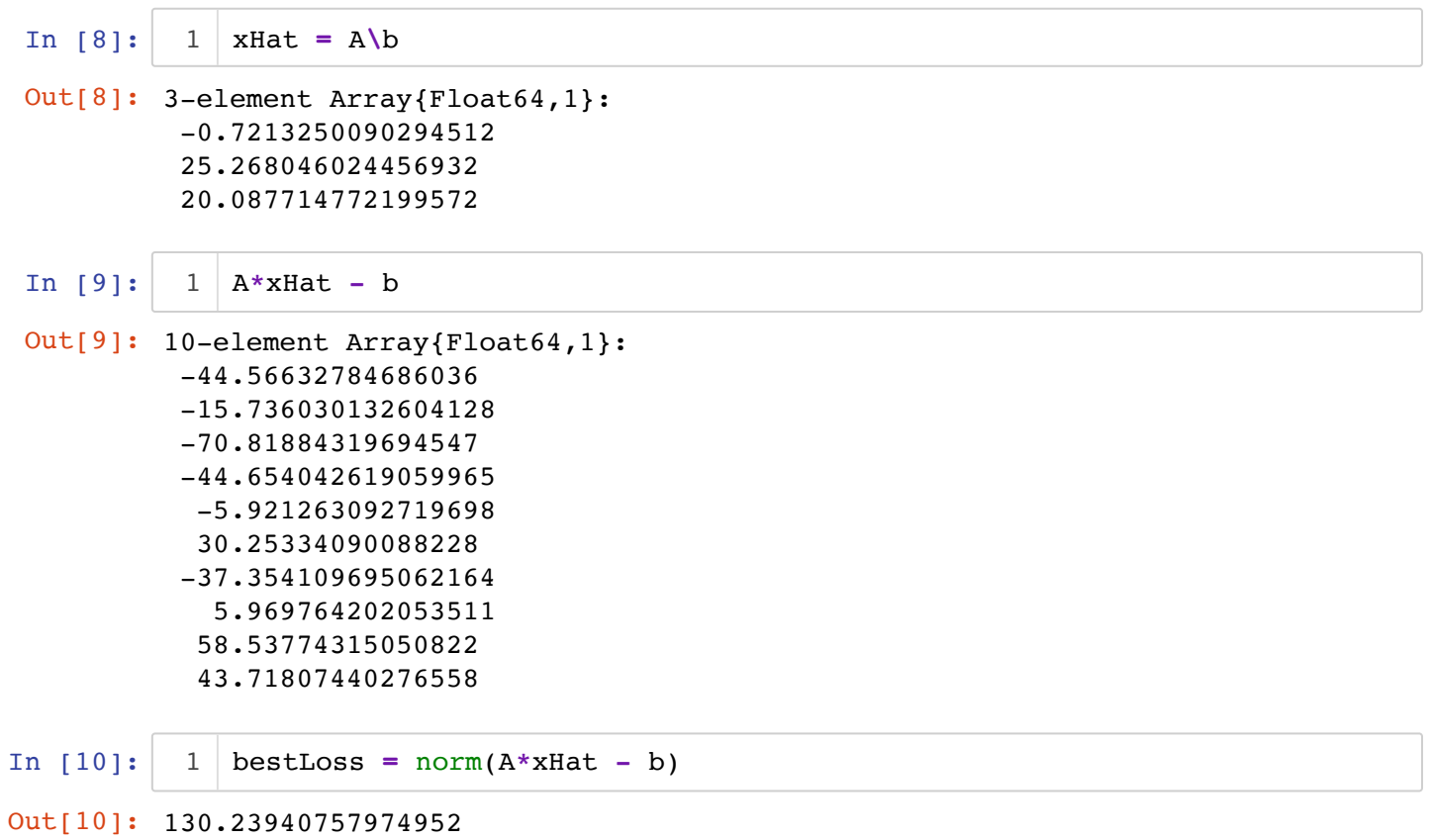

Let's try values "around it" to get convinced about its optimallity...

```
In [11]:Minimum explored loss: 130.23941151184172 vs. optimum loss: 130.239
               \text{loss}(x) = \text{norm}(A^*x - b)3 | R1(\theta) = [\cos(\theta) - \sin(\theta) 0;sin(\theta) cos(\theta) 0; 0 0 1 ]
               R2(\theta) = [\cos(\theta) \quad 0 -\sin(\theta); 0 0 1 ;
                        sin(\theta) 0 cos(\theta) ]
           pts = []
12
           14 \mid N = 10000for _ in 1:N
16
                    \theta1,\theta2 = rand(Uniform(0,2\pi),2)
                   r = 20*randexp()
                   xt = xHat + R1(\theta1) * R2(\theta2) * [r, 0, 0] push!(pts,[xt ; loss(xt)])
                     if loss(xt) < loss(xHat)
                         println("Found something better")
                    end
           end
24
           losses = last.(pts)
25
               println("Minimum explored loss: ", minimum(losses) ,"\tvs. optimum loss:
            1
            2
            4
            5
            6
            7
            8
           9
           10
           11
           13
           15
           17
          18
           19
           20
           21
           22
           23
           26
```

```
40757974952
```
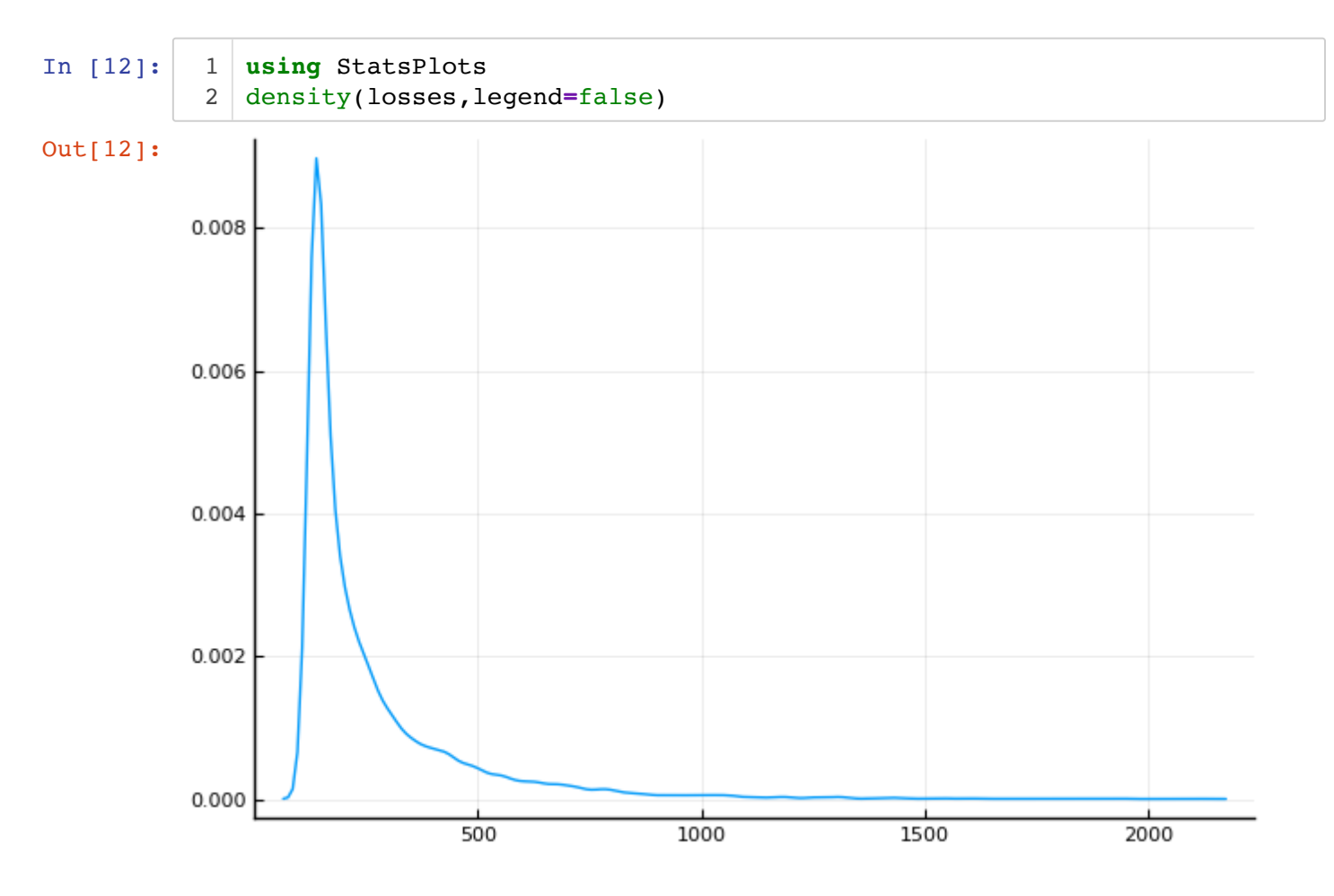

We can even make a little movie to try and visualize such a minimum point...

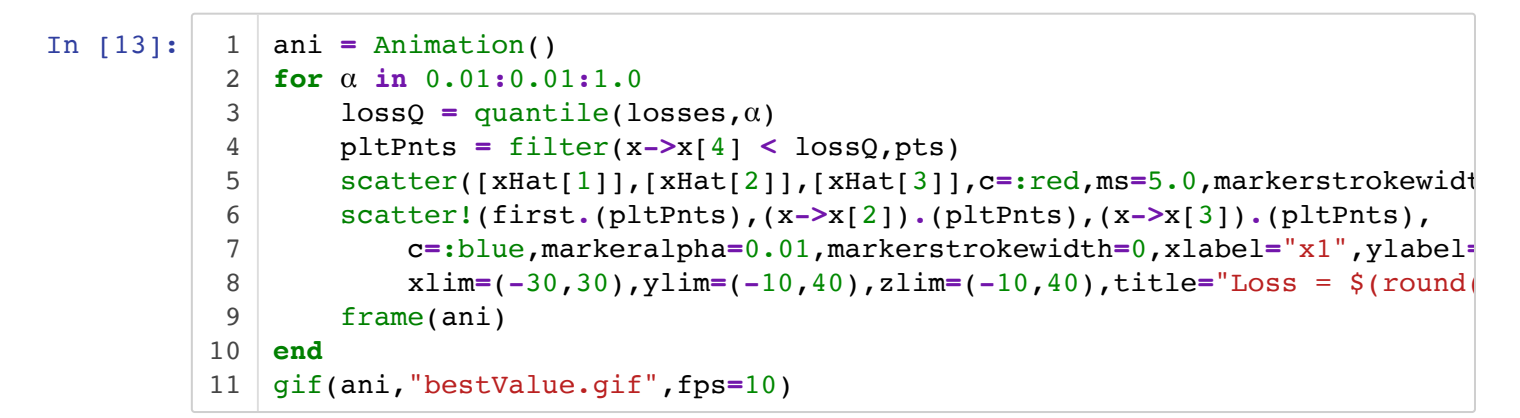

 $Loss = 2107.86$ 

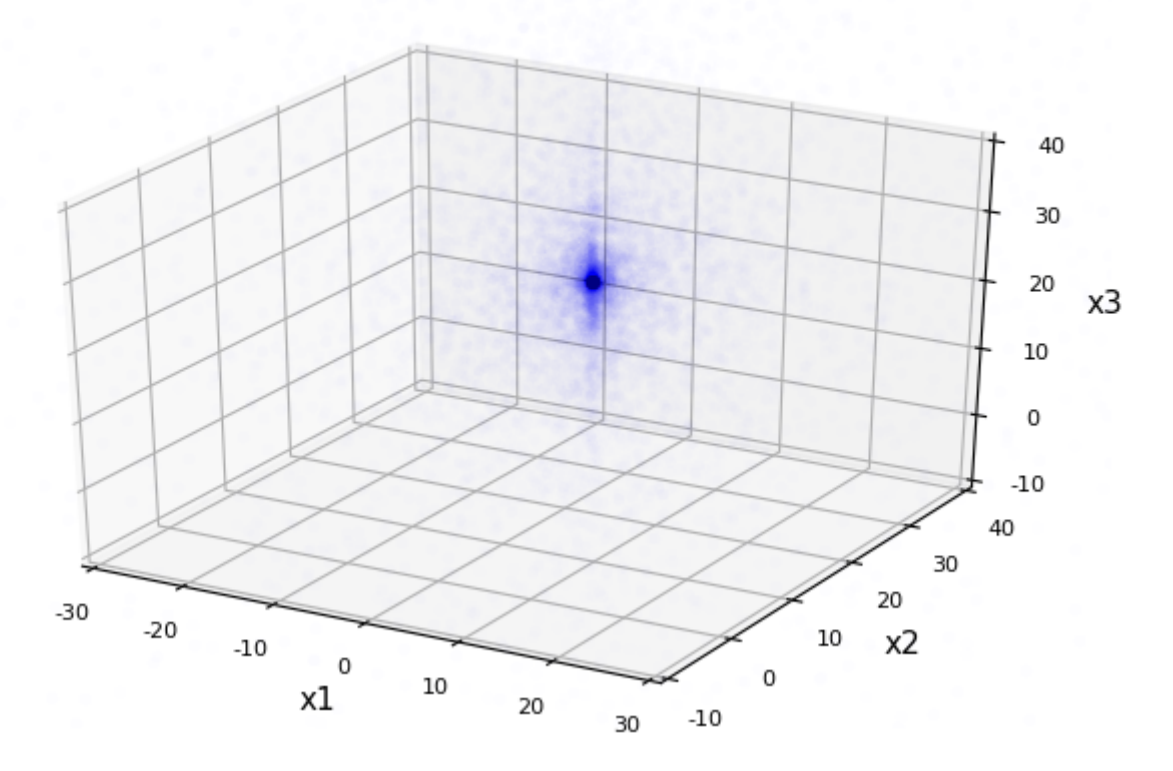

┌ Info: Saved animation to

│ fn = /Users/yoninazarathy/Dropbox/MATH7502/LeastSquaresVideo/bestValu e.gif

L @ Plots /Users/yoninazarathy/.julia/packages/Plots/Ih71u/src/animation. jl:95

Out[13]:

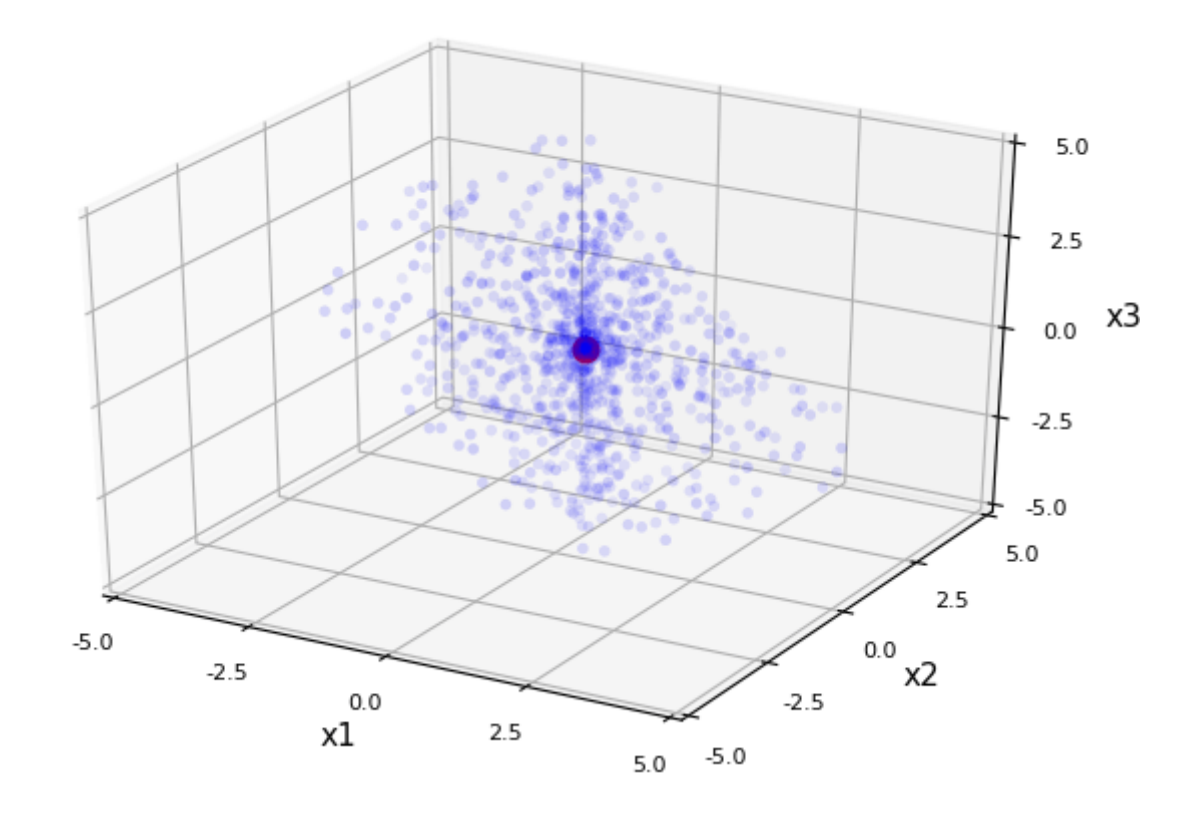

**Getting there via gradient descent**

$$
L(x) = ||Ax - bl||^{2} = (Ax - b)^{T} (Ax - b)
$$

$$
\nabla L(x) = 2A^{T} (Ax - b).
$$

In  $[14]: | 1 | \text{traj = } []$  $2 \mid x = \text{ones}(3)$ xprev **= -**x 3  $4 \mid \eta = 0.0001$ **while** norm(x**-**xprev) **>** 10**^-**3 5 xprev **=** x  $x = x - \eta * 2A' * (A * x - b)$  push!(traj,x) **end** 6 7 8 9

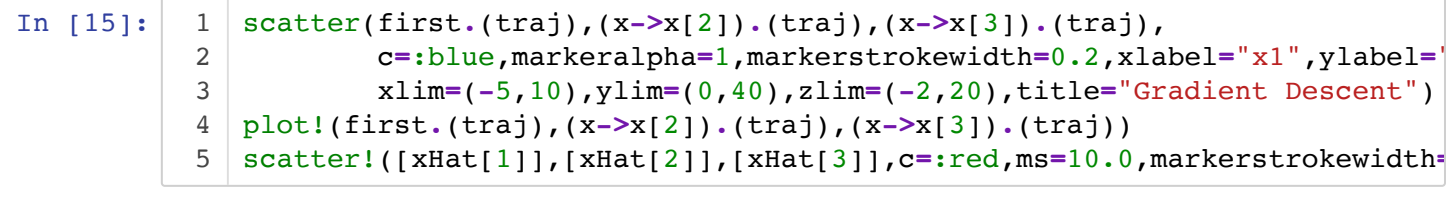

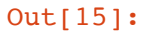

**Gradient Descent** 

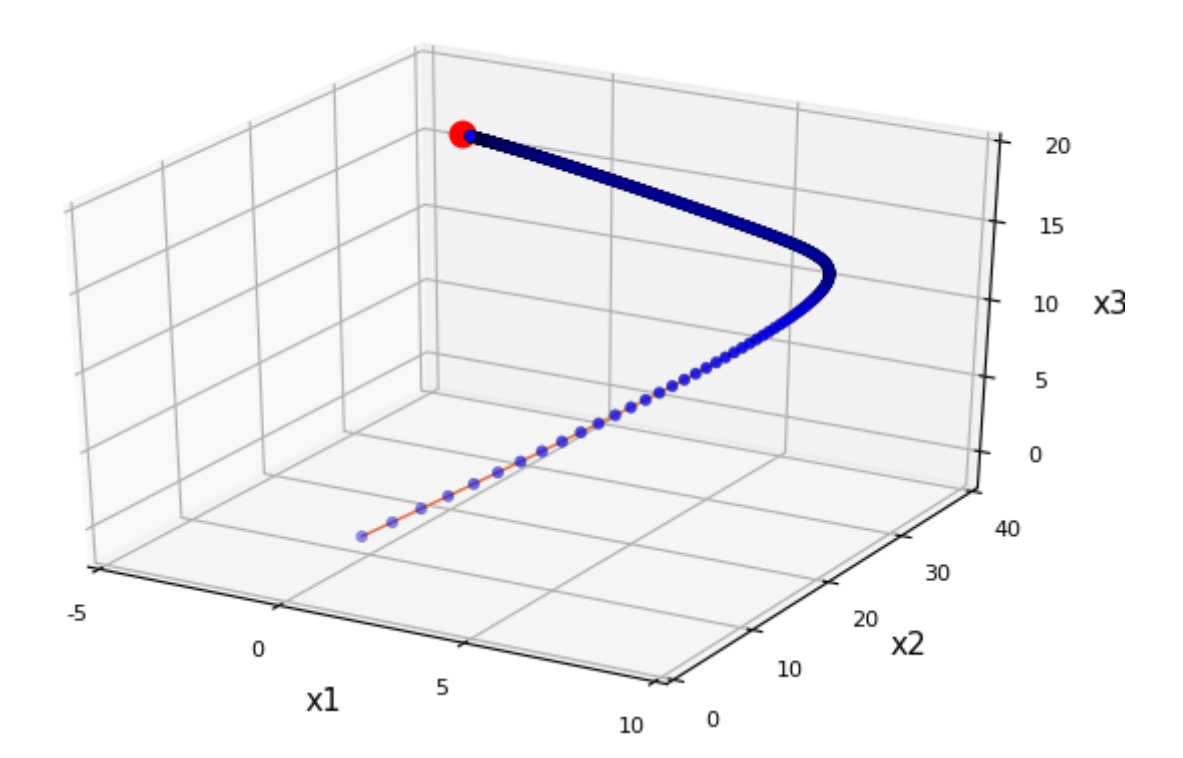

# The Normal Equations and  $A^\dagger$

$$
\nabla L(x) = 2AT (Ax - b) = 0
$$

$$
2AT Ax = 2AT b
$$

$$
x = (ATA)-1 AT b = A\dagger b
$$

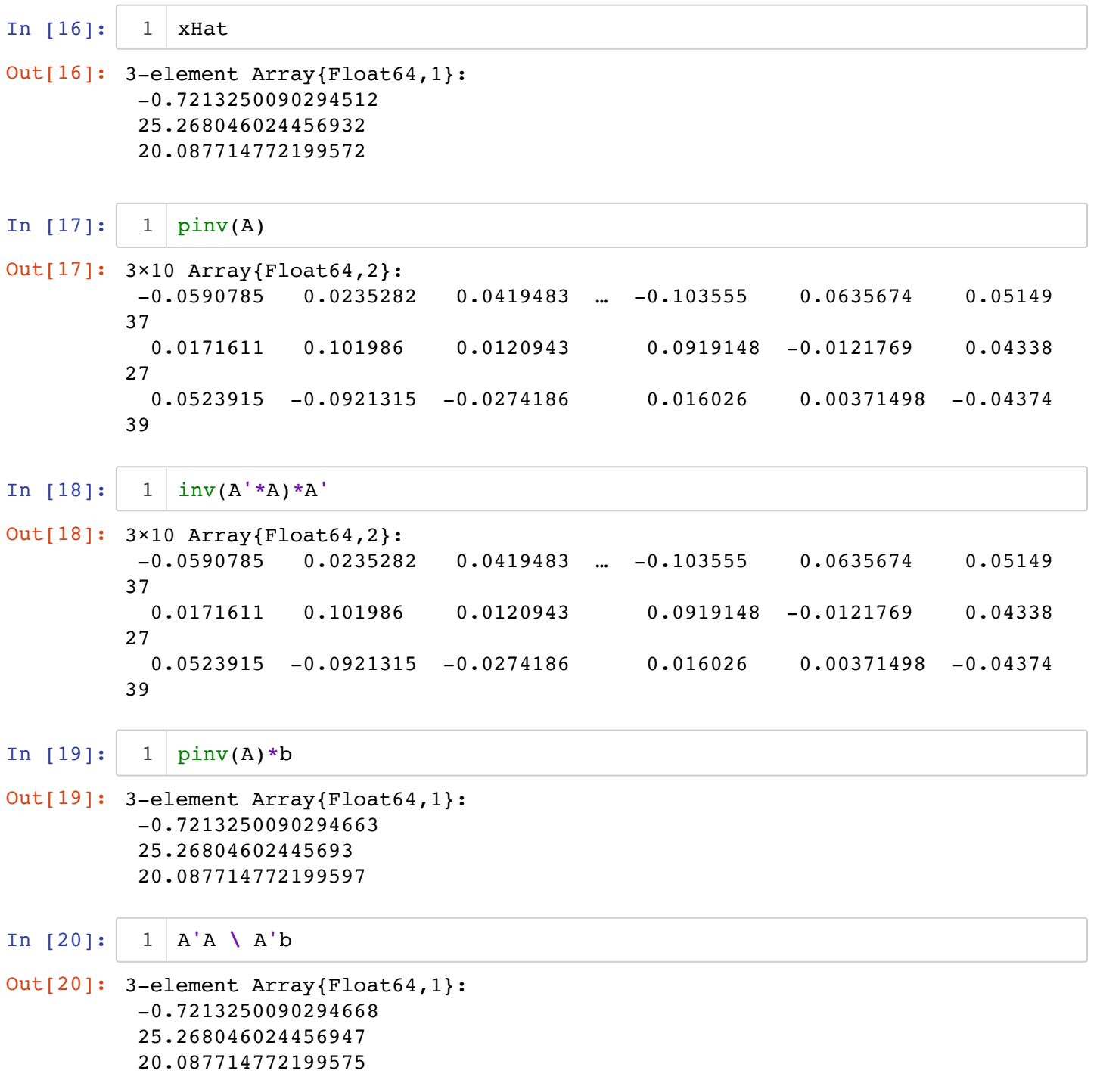

# **Using Factorizations for** A †

### The QR factorization:  $A = QR$

$$
A^{\dagger} = (A^T A)^{-1} A^T = (R^T Q^T Q R)^{-1} R^T Q^T = (R^T R)^{-1} R^T Q^T = R^{-1} Q^T
$$

So a least squares approximate solution can be obtained via  $\hat{x} = R^{-1} \mathcal{Q}^T b$ 

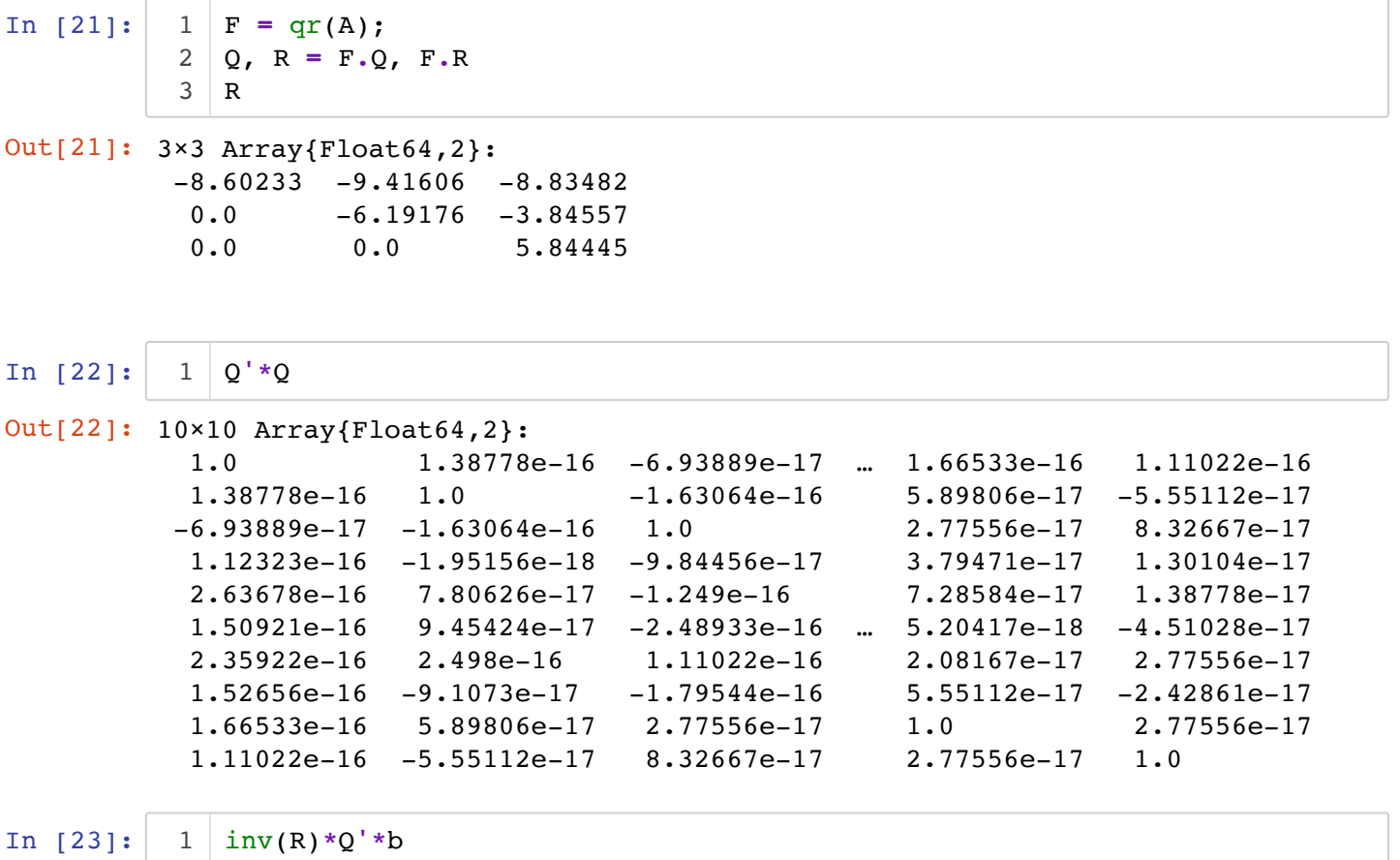

```
Out[23]: 3-element Array{Float64,1}:
            -0.7213250090294547
            25.268046024456922 
            20.087714772199593
```
The SVD factorization:  $A = U \Sigma V^T$ 

 $A^{\dagger} = (A^T A)^{-1} A^T = (V \Sigma U^T U \Sigma V^T)^{-1} V \Sigma U^T = (V \Sigma^2 V^T)^{-1} V \Sigma U^T = V^{-T} \Sigma^{-2} V^{-T} V \Sigma U^T = V \Sigma$ 

So a least squares approximate solution can be obtained via  $\hat{x} = V \Sigma^{-1} \, U^T$ 

```
In [24]:
In [25]:
Out[24]: 3-element Array{Float64,1}:
            17.05423938497788 
             4.693241515159658
             3.889267679171903
Out[25]: 3-element Array{Float64,1}:
             3.8892676791719025
             4.6932415151596585
            17.05423938497788 
           1 \mid F = \text{svd}(A)U, S, V = F.U , F.S, F.V;
2
           S
3
           sqrt.(eigvals(A'*A))
1
```

```
In [26]:
In [27]:
In [28]:
In [29]:
Out[26]: 10-element Array{Float64,1}:
            -9.30326999185546e-15 
            -4.248162038514072e-15 
            -1.33054744510433e-15 
            -6.937870285002419e-16 
             3.6308982445650267e-16
             4.900403029047245e-15 
             6.366773908623675e-14 
            15.126403080251208 
            22.02651591961812 
           290.84708100013074 
Out[27]: 3-element Array{Float64,1}:
            3.8892676791719025
            4.6932415151596585
           17.05423938497788 
Out[28]: 10-element Array{Float64,1}:
           7.993605777301127e-15 
           1.7763568394002505e-15
           8.881784197001252e-16 
           8.881784197001252e-16 
           2.6645352591003757e-15
           8.881784197001252e-16 
           2.6645352591003757e-15
           8.881784197001252e-16 
           1.7763568394002505e-15
           8.881784197001252e-16
Out[29]: 3×10 Array{Float64,2}:
           -0.0590785 0.0235282 0.0419483 … -0.103555 0.0635674 0.05149
         37
            0.0171611 0.101986 0.0120943 0.0919148 -0.0121769 0.04338
         27
            0.0523915 -0.0921315 -0.0274186 0.016026 0.00371498 -0.04374
         39
             eigvals(A*A')
             sqrt.(filter(x->x>0,eigvals(A'*A)))
           A*V[:,1] - S[1]*U[:,1]
1
             pinv(A)
           1
           1
          1
```
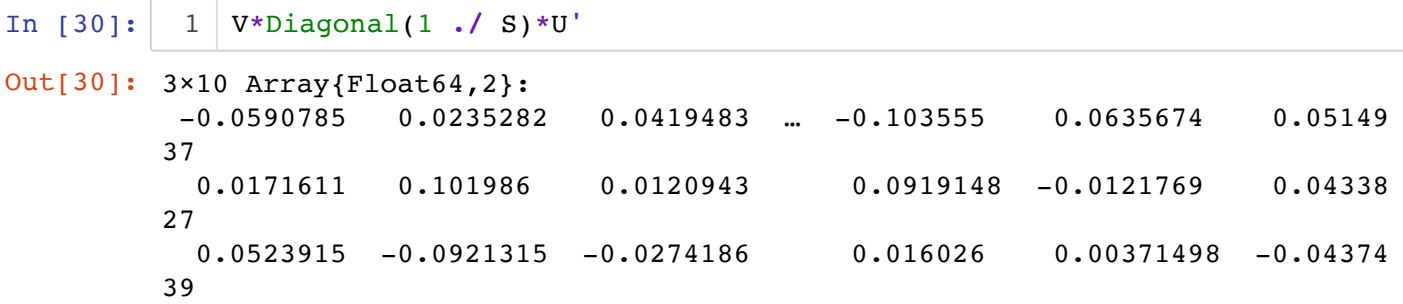

## What if  $(A^TA)$  is singular? SVD to the rescue...

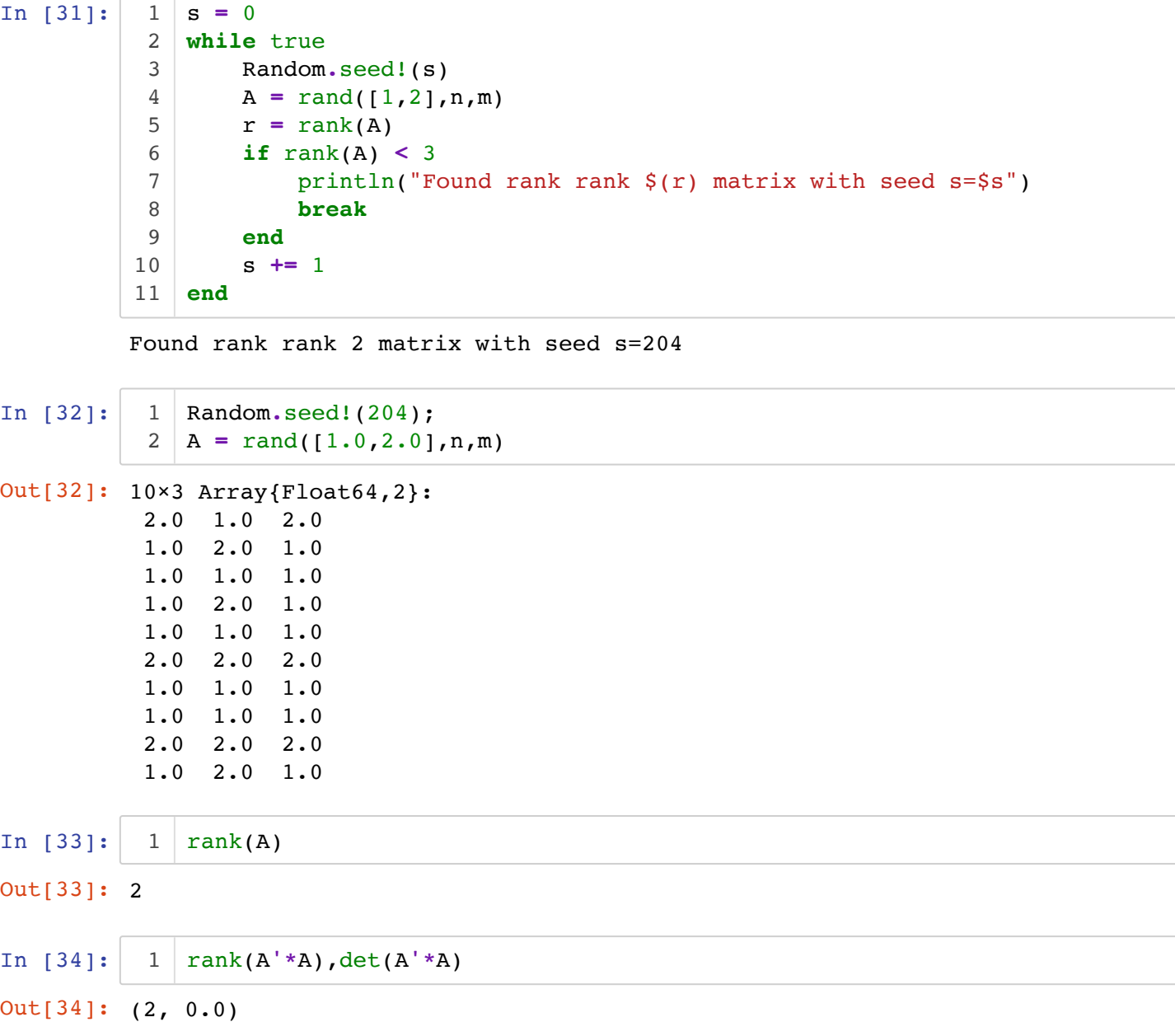

```
In [35]:
              inv(A'*A)
           1
```
SingularException(3)

#### Stacktrace:

```
 [1] checknonsingular at /Users/julia/buildbot/worker/package_macos64/bui
ld/usr/share/julia/stdlib/v1.1/LinearAlgebra/src/factorization.jl:12 [inl
ined]
  [2] #lu!#103(::Bool, ::Function, ::Array{Float64,2}, ::Val{true}) at /Us
ers/julia/buildbot/worker/package_macos64/build/usr/share/julia/stdlib/v
```
1.1/LinearAlgebra/src/lu.jl:41

```
 [3] #lu! at ./none:0 [inlined]
```

```
 [4] #lu#107 at /Users/julia/buildbot/worker/package_macos64/build/usr/sh
are/julia/stdlib/v1.1/LinearAlgebra/src/lu.jl:142 [inlined]
```

```
 [5] lu at /Users/julia/buildbot/worker/package_macos64/build/usr/share/j
ulia/stdlib/v1.1/LinearAlgebra/src/lu.jl:142 [inlined] (repeats 2 times)
  [6] inv(::Array{Float64,2}) at /Users/julia/buildbot/worker/package_maco
s64/build/usr/share/julia/stdlib/v1.1/LinearAlgebra/src/dense.jl:732
  [7] top-level scope at In[35]:1
```

```
So it appears that finding a least squares approximate solution to Ax = b isn't doable...???
```

```
In [36]:
In [37]:
In [38]:
In [39]:
Out[36]: 3-element Array{Float64,1}:
           29.333333333333293
           44.266666666666694
           29.333333333333307
Out[37]: 3×10 Array{Float64,2}:
            0.2 -0.1 0.0333333 -0.1 … 0.0333333 0.0666667 -0.1 
           -0.28 0.24 -0.0133333 0.24 -0.0133333 -0.0266667 0.24
            0.2 -0.1 0.0333333 -0.1 0.0333333 0.0666667 -0.1
Out[38]: 3-element Array{Float64,1}:
           29.333333333333346
           44.266666666666644
           29.333333333333343
Out[39]: 3-element Array{Float64,1}:
           7.779559352679487 
           1.5743113663240509 
           4.741575244451873e-16
           A \ b
1
             aDag = pinv(A)
             aDag*b
           1 \mid F = \text{svd}(A)U, S, V = F.U , F.S, F.V;
2
             S
          1
          1
          3
```

```
In [40]:
In [41]:
In [42]:
In [43]:
Out[40]: 2-element Array{Float64,1}:
          7.779559352679487 
          1.5743113663240509
Out[41]: 2
Out[42]: 3×10 Array{Float64,2}:
           0.2 -0.1 0.0333333 -0.1 … 0.0333333 0.0666667 -0.1 
          -0.28 0.24 -0.0133333 0.24 -0.0133333 -0.0266667 0.24
           0.2 -0.1 0.0333333 -0.1 0.0333333 0.0666667 -0.1
Out[43]: 3×10 Array{Float64,2}:
           0.2 -0.1 0.0333333 -0.1 … 0.0333333 0.0666667 -0.1 
          -0.28 0.24 -0.0133333 0.24 -0.0133333 -0.0266667 0.24
           0.2 -0.1 0.0333333 -0.1 0.0333333 0.0666667 -0.1
          S = filter(x->x>10^-6,S)
1
          1 | r = length(S)V[:,1:r]*Diagonal(1 ./ S)*U[:,1:r]'
1
          1 | \text{pinv(A)}
```
### **What is going on? Back to the normal equations...**

 $A^T A x = A^T b$ 

And using  $x = V\Sigma^{-1} \, U^T$ 

In  $[44]$ : A**'\***A**\***(pinv(A)**\***b) **-** A**'\***b 1

Out[44]: 3-element Array{Float64,1}: 0.0 0.0 0.0

$$
A^{T}Ax = A^{T}b
$$

$$
(U\Sigma V^{T})^{T}U\Sigma V^{T}x = (U\Sigma V^{T})^{T}b
$$

$$
V\Sigma^{2}V^{T}x = V\Sigma U^{T}b
$$

Now notice that  $V \Sigma^{-2} V^T$  is a left inverse of  $V \Sigma^2 V^T.$  So left multiply by it:

 $x = V\Sigma^{-2}V^TV\Sigma U^T b$ 

Hence,

 $x = V\Sigma^{-1}U^Tb$ 

So in summary, we see that using the SVD for the pseudo-inverse yields a robust solution. Note that

when  $A$  isn't full rank (and thus  $A^TA$  is singular), there are many solutions to the normal equations. It can be shown that the one based on the SVD based left-inverse is the minimal solution...

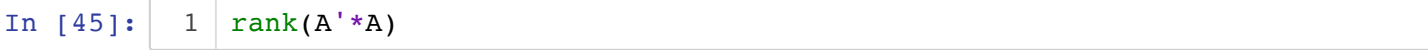

Out[45]: 2

The next topic we explore, Tikhonov regularization (ridge regression) is related... Think that we modify  $A^TA$  by adding a term:

 $A^T A + \lambda I$ 

with  $\lambda > 0$ 

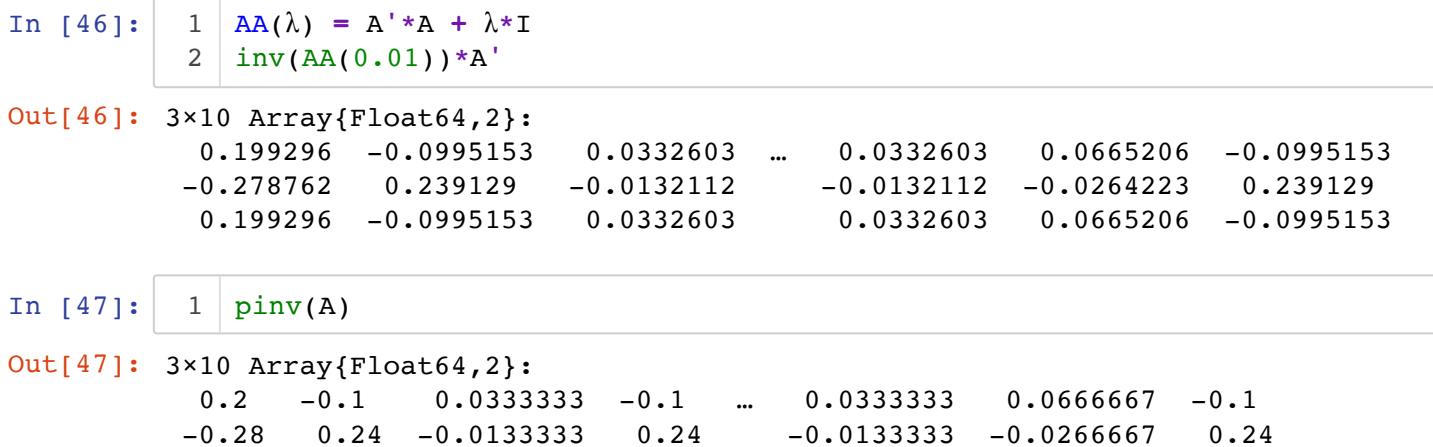

0.2 -0.1 0.0333333 -0.1 0.0333333 0.0666667 -0.1

```
In [48]:
Out[48]: 500-element Array{Float64,1}:
            0.10663734620705814 
            0.1064598114844861 
            0.10628215748348022 
            0.10610438408377042 
            0.10592649116492865 
            0.10574847860636352 
            0.10557034628731969 
            0.10539209408688131 
            0.10521372188396942 
            0.10503522955734089 
            0.10485661698558987 
            0.10467788404714788 
            0.10449903062028054 
           \ddot{\cdot} 0.0030607421523459345
            0.002806807256767531 
            0.002552668284534555 
            0.0022983249895064286
            0.002043777125163965 
            0.0017890244445544544
            0.001534066700416769 
            0.0012789036449568556
            0.0010235350300804545
            0.0007679606072593527
           1 [norm(pinv(A) - inv(AA(λ))*A') for λ in 0.5:-0.001:0.001]
```
#### **Regularization**

 0.0005121801275852495 0.0002561933417423063

The idea is to to add a weighted term of  $\|x\|^2$  . The objective is then:

$$
L_{\lambda}(x) = ||Ax - b||^2 + \lambda ||x||^2 = ||\begin{bmatrix} A \\ \sqrt{\lambda}I \end{bmatrix} - \begin{bmatrix} b \\ 0 \end{bmatrix}||^2
$$

Here,

$$
\tilde{A} = \begin{bmatrix} A \\ \sqrt{\lambda}I \end{bmatrix} \qquad \tilde{b} = \begin{bmatrix} b \\ 0 \end{bmatrix}
$$

And hence  $\hat{x} = (\tilde{A}^T\tilde{A})^{-1}\tilde{A}^T\tilde{b} = (A^TA + \lambda I)^{-1}A^Tb$ 

## **Data Fitting**

**Some reality...**

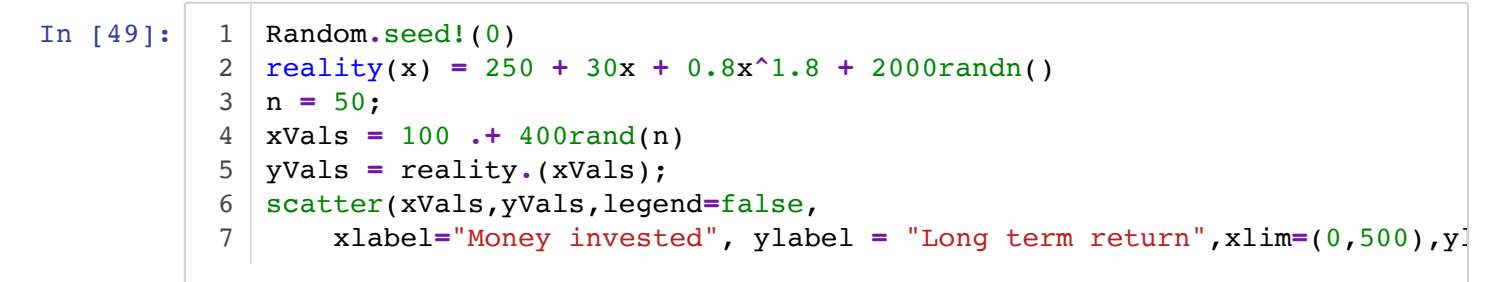

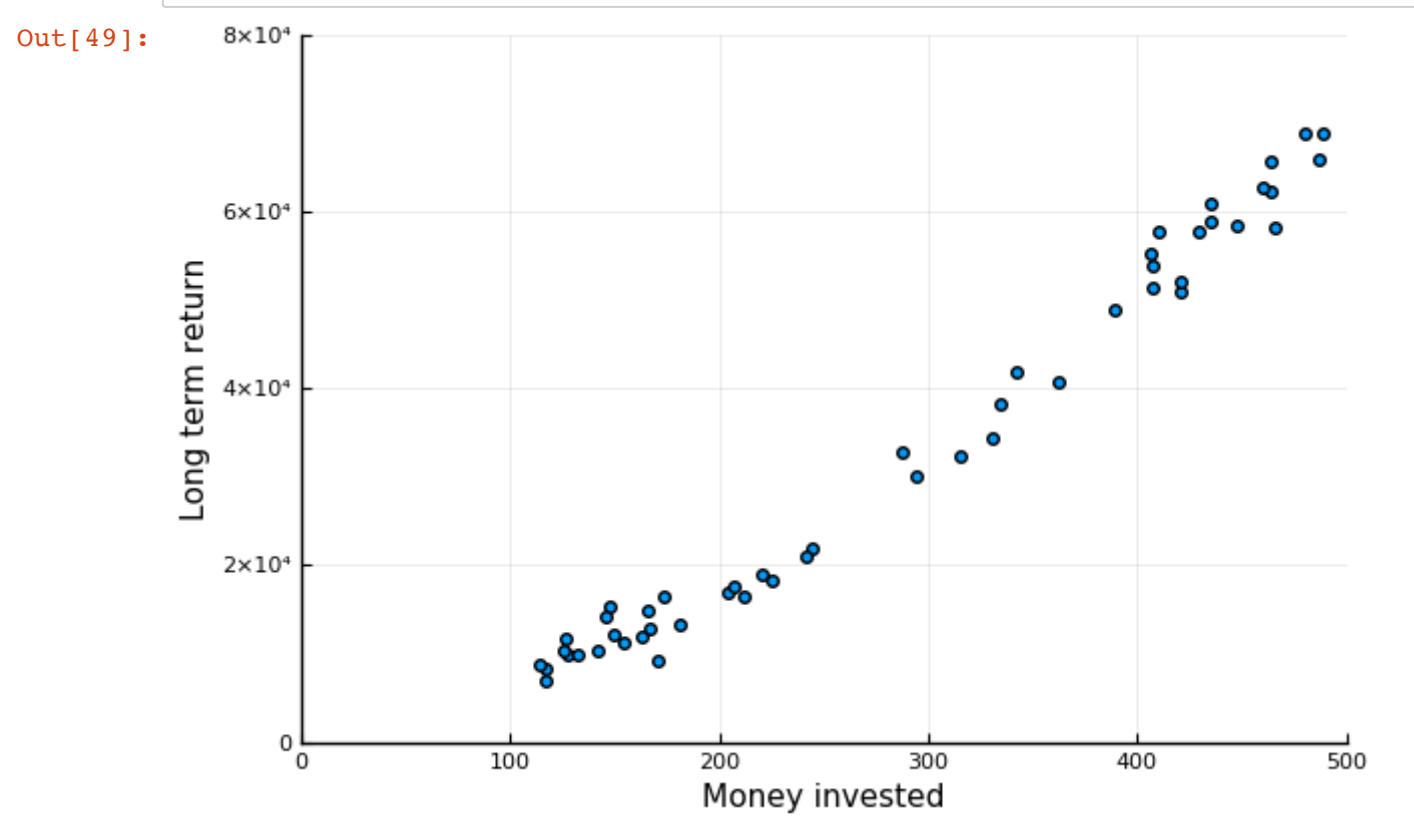

**Say we look at this data and decide to fit a curve of the form**

$$
y = \beta_0 + \beta_1 x + \beta_2 x^2 = \begin{bmatrix} 1 & x & x^2 \end{bmatrix} \begin{bmatrix} \beta_0 \\ \beta_1 \\ \beta_2 \end{bmatrix}
$$

We can now set the **design matrix**:

$$
A = \begin{bmatrix} 1 & x_1 & x_1^2 \\ 1 & x_2 & x_2^2 \\ 1 & x_3 & x_3^2 \\ \vdots & \vdots & \vdots \\ 1 & x_n & x_n^2 \end{bmatrix}
$$

And seek a  $\beta$  vector that minimizes  $||A\beta - y||$ .

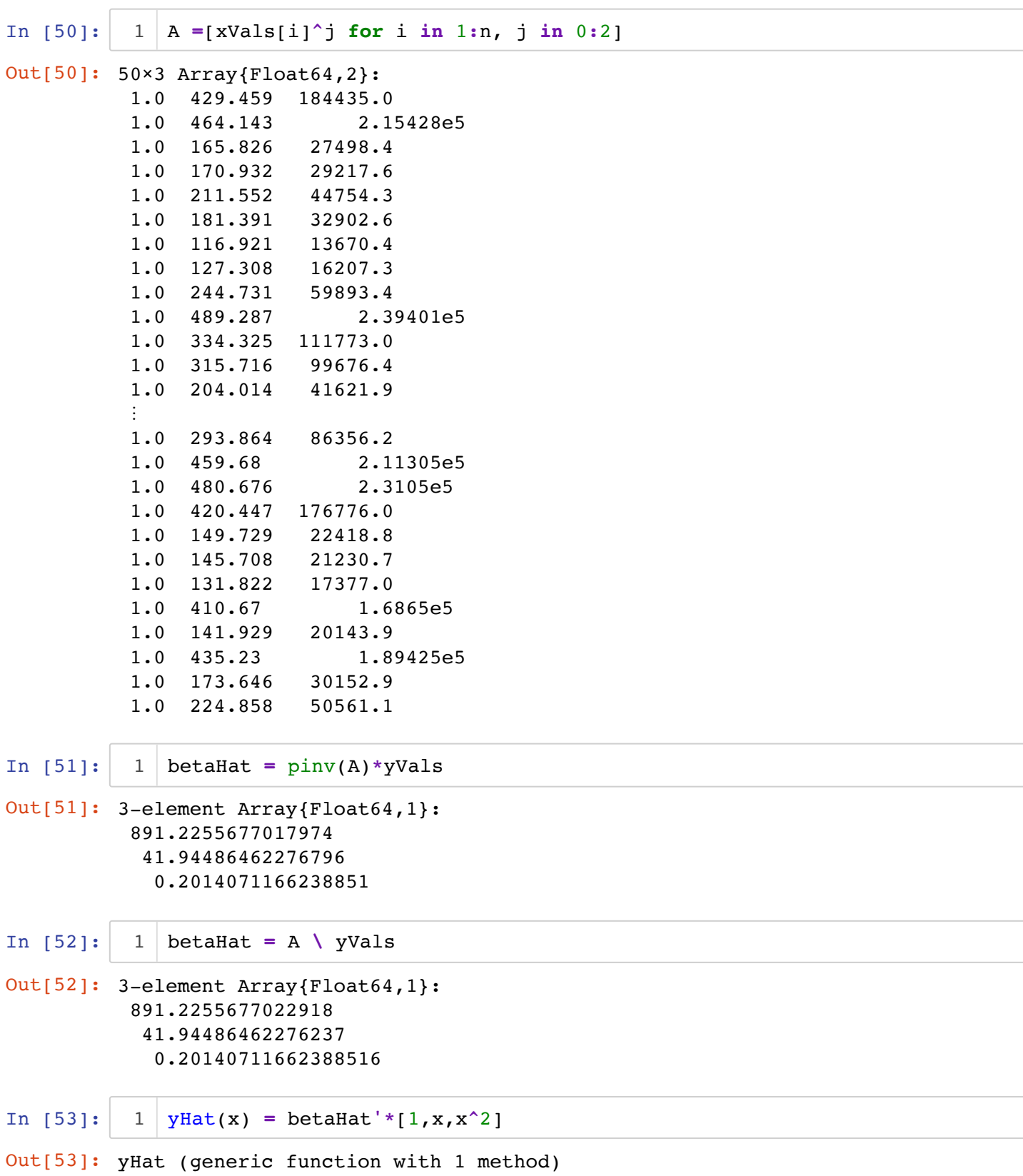

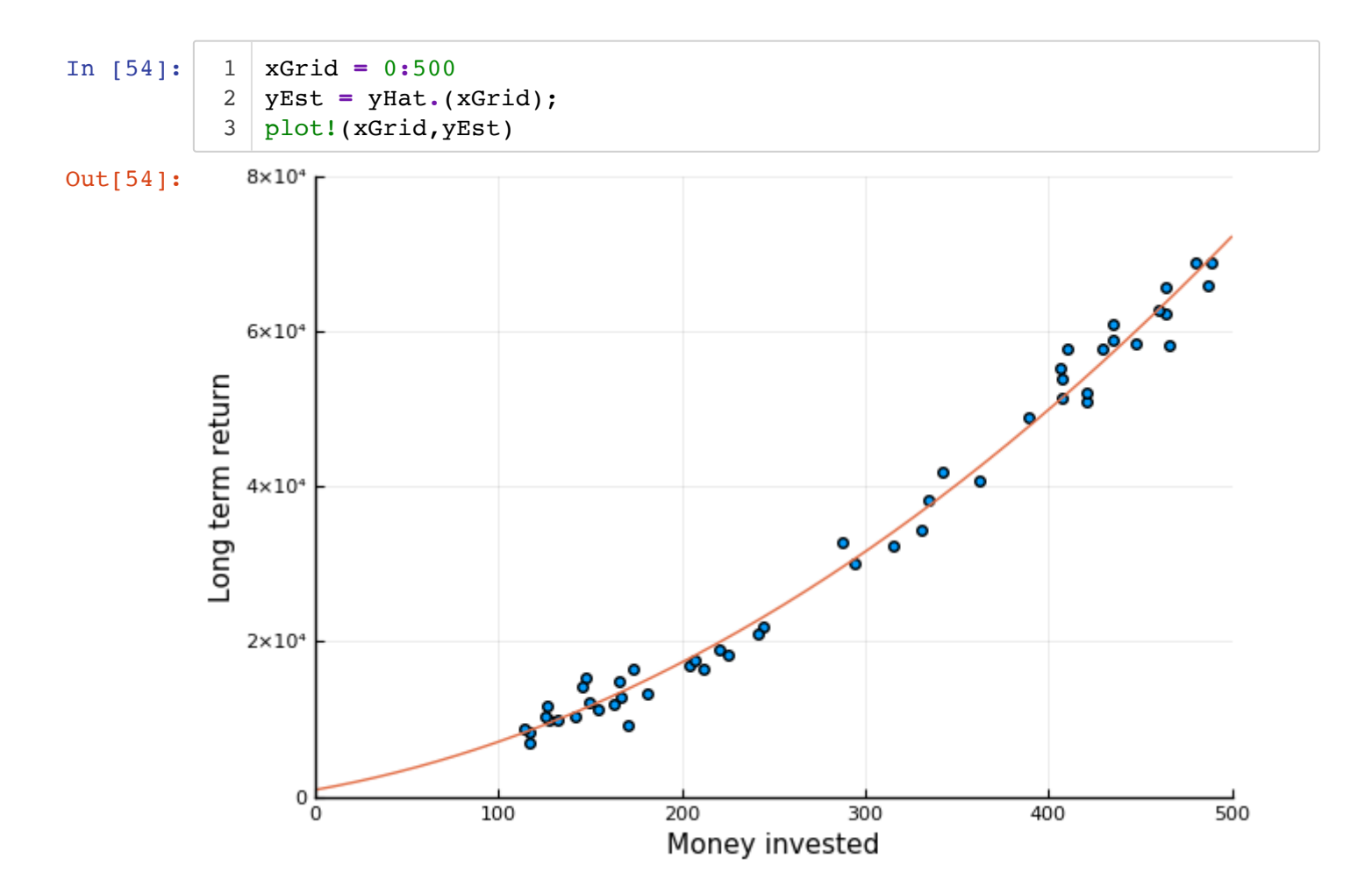

#### **What about a different model...**

```
In [55]:
In [56]:
Out[55]: 5-element Array{Float64,1}:
             569.9674662378493 
             107.79862919485993 
              -0.5453038951306075 
               0.002571194871979982
              -2.732196407643429e-6
Out[56]: yHat (generic function with 1 method)
                A =[xVals[i]^j for i in 1:n, j in 0:4];
               betaHat = pinv(A)*yVals
             1 \left[ \text{yHat}(x) \right] = \text{betaHat}^{-1} \cdot [1, x, x^2, x^3, x^4]1
            2
```
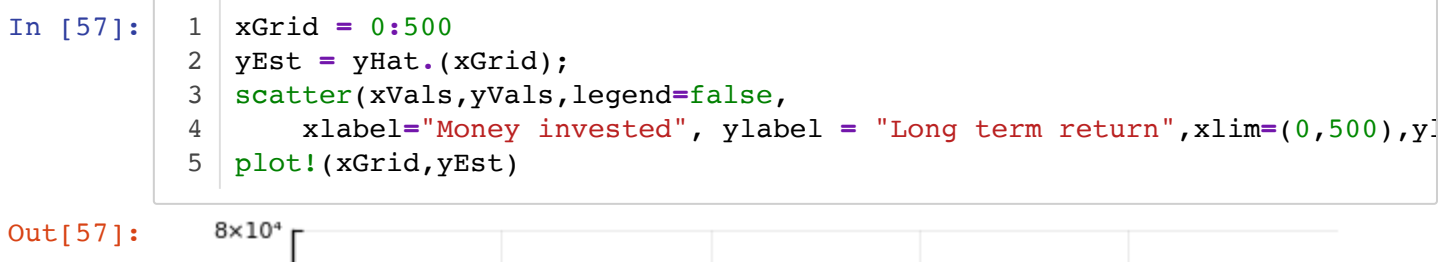

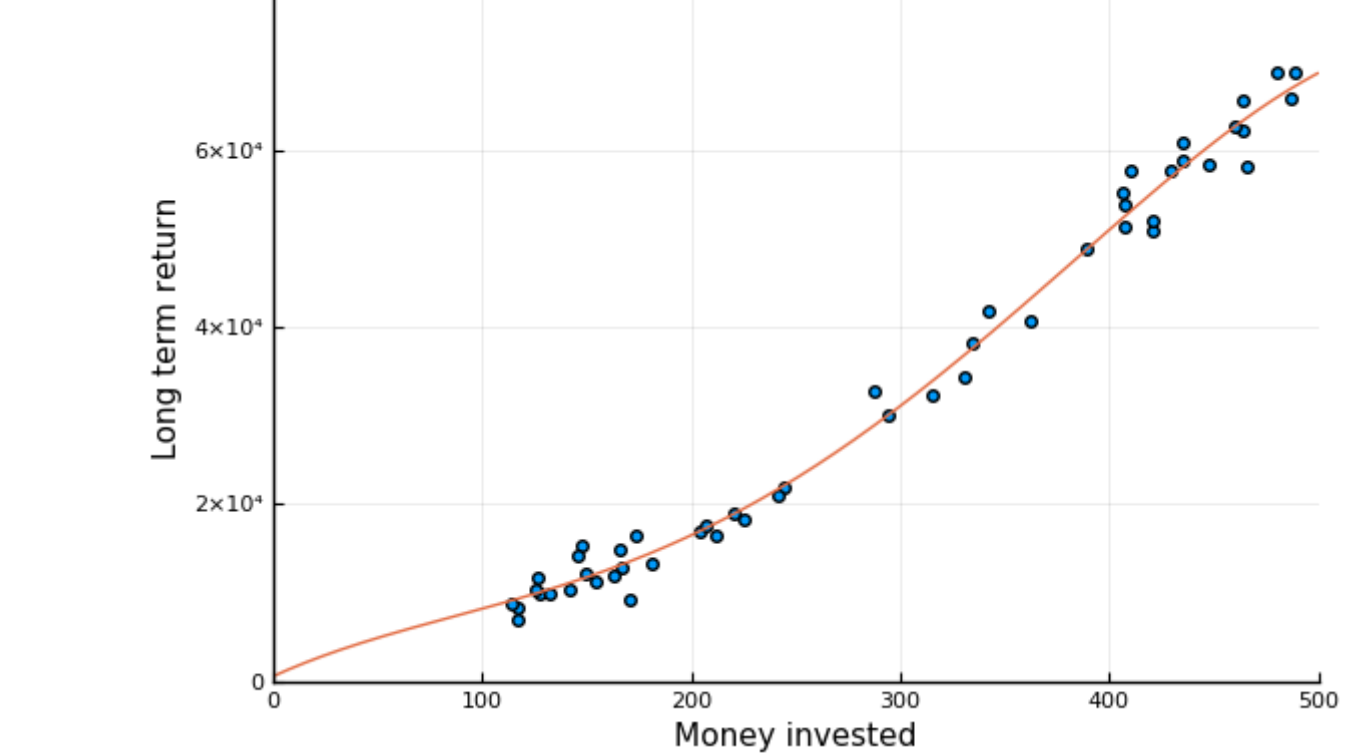

**Getting a complex model...**

```
In [58]:
Out[58]: 31-element Array{Float64,1}:
                    1.4794231724950373e7
                    1.5035114691341102e7
                    1.4631077774346262e7
                    1.3287968815747976e7
                    1.0960290111683741e7
                    7.672479822751664e6 
                    3.610910037060839e6 
             -841992.2900344953 
                   -5.106099906086788e6 
                   -8.455684959282205e6 
                   -1.014312818228975e7 
                   -9.597524065667778e6 
                   -6.672393640597768e6 
           \mathcal{L}_{\text{max}} = \mathcal{L}_{\text{max}} -6.006055603000715e6 
                   -8.379400639894038e6 
                   -4.486097589328948e6 
                    3.4657726184003353e6
                    8.176590542220831e6 
                    3.1362095092576863e6
                   -6.869136597689778e6 
                   -5.029653917860217e6 
                    9.071270217161536e6 
                   -4.440200719956398e6 
              943134.7390007526 
              -74512.00425352901 
             powers = 0:0.1:3
1
             2 \mid A = [xVals[i]^{p} \text{ for } i \text{ in } 1:n, p \text{ in powers}];betaHat = pinv(A)*yVals
3
```
In [59]:  $1 \mid yHat(x) = \text{betaHat}^{\star}[x^{\star}] \text{ for } p \text{ in powers}$ 

Out[59]: yHat (generic function with 1 method)

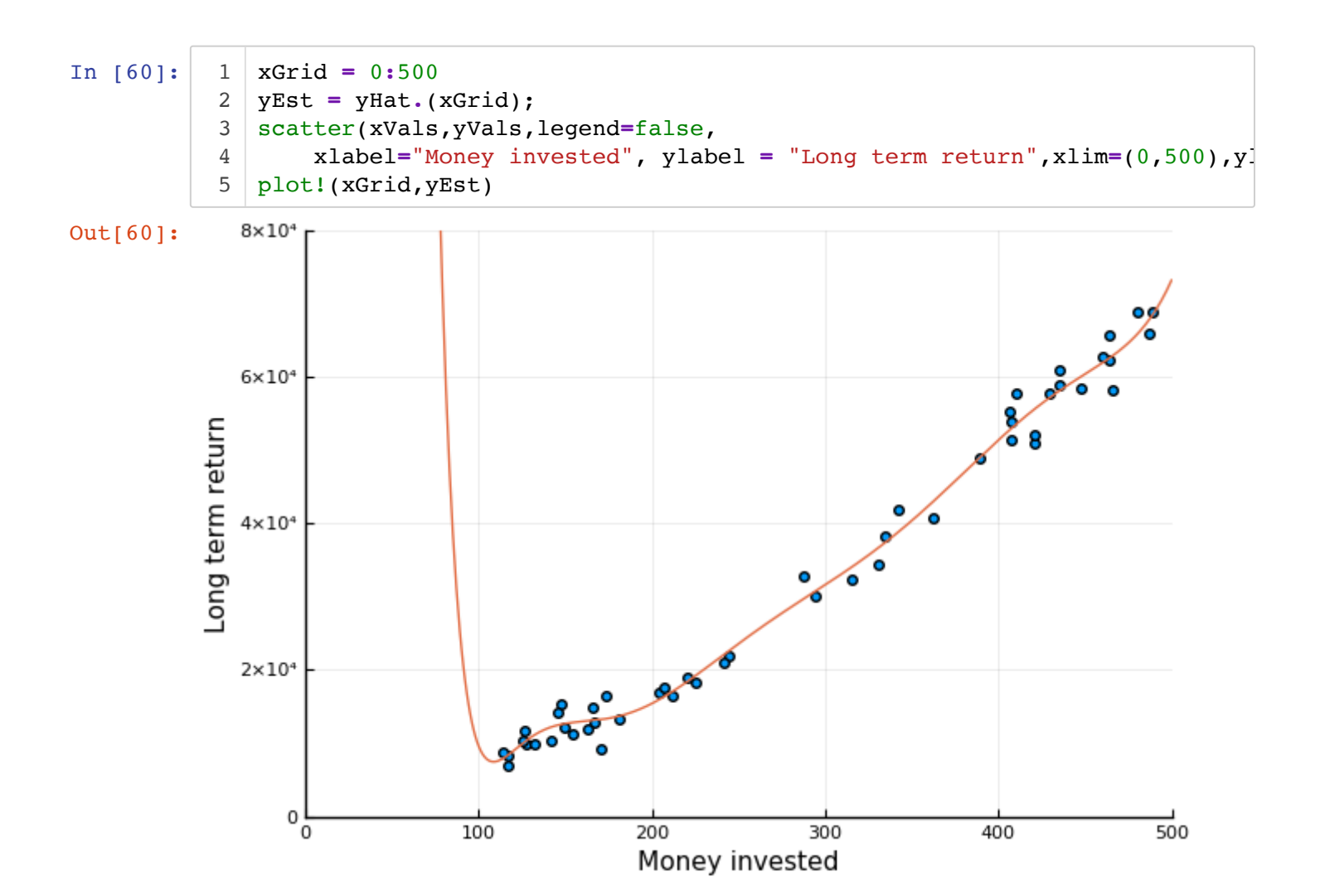

**Staying with the complex model, but regularizing**

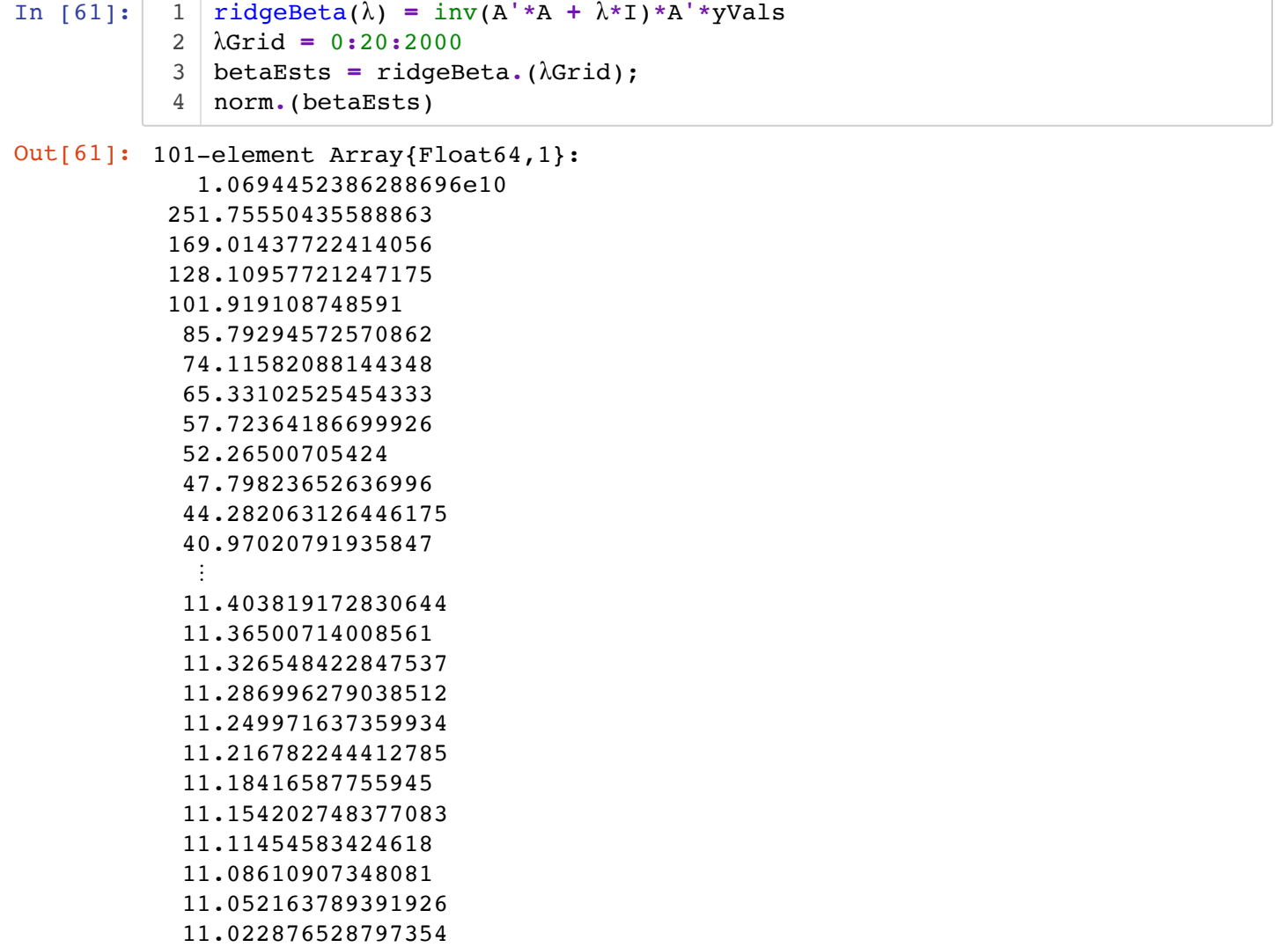

```
In [62]:
Out[62]: 31-element Array{Float64,1}:
            -0.034071245886825065
            -0.04619585373369618 
            -0.06178550403882023 
            -0.08134410109439166 
            -0.10512031614919937 
            -0.13284925208204593 
            -0.1633392271726899 
            -0.19389104141283137 
            -0.21953751775545027 
            -0.23211122582336996 
            -0.2192658084076018 
            -0.16367897484238503 
            -0.0429160080441795 
             ⋮ 
             3.4816676314254487 
             3.5779442997922253 
             2.9796468950077397 
             1.5119682693645073 
            -0.6836116196021473 
            -2.899536366375301 
            -3.7836988854436138 
            -1.8763278558142238 
             2.5059923033244544 
             4.381060890888103 
            -3.8411568758693004 
             0.7799925785459643 
            betaHat = ridgeBeta(2000.0)
1
```

```
In [63]:
                   1 \mid yHat(x) = \text{betaHat}^{\star}[x^{\star}] \text{ for } p \text{ in powers}
```
Out[63]: yHat (generic function with 1 method)

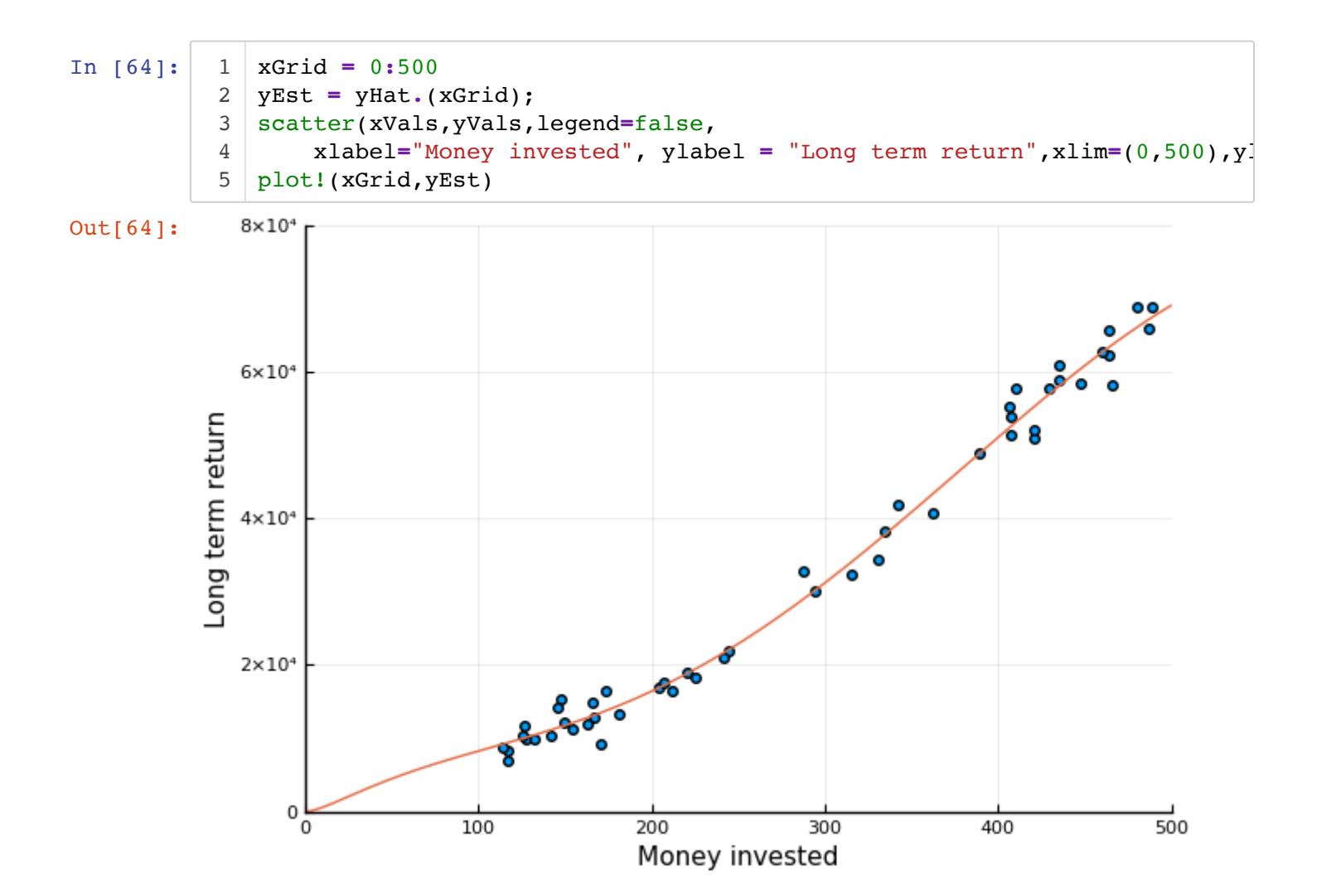

**A more advanced method is LASSO or Elastic Nets, where some variables are "knocked off" fully. We also omit the details.**

# **Classification**

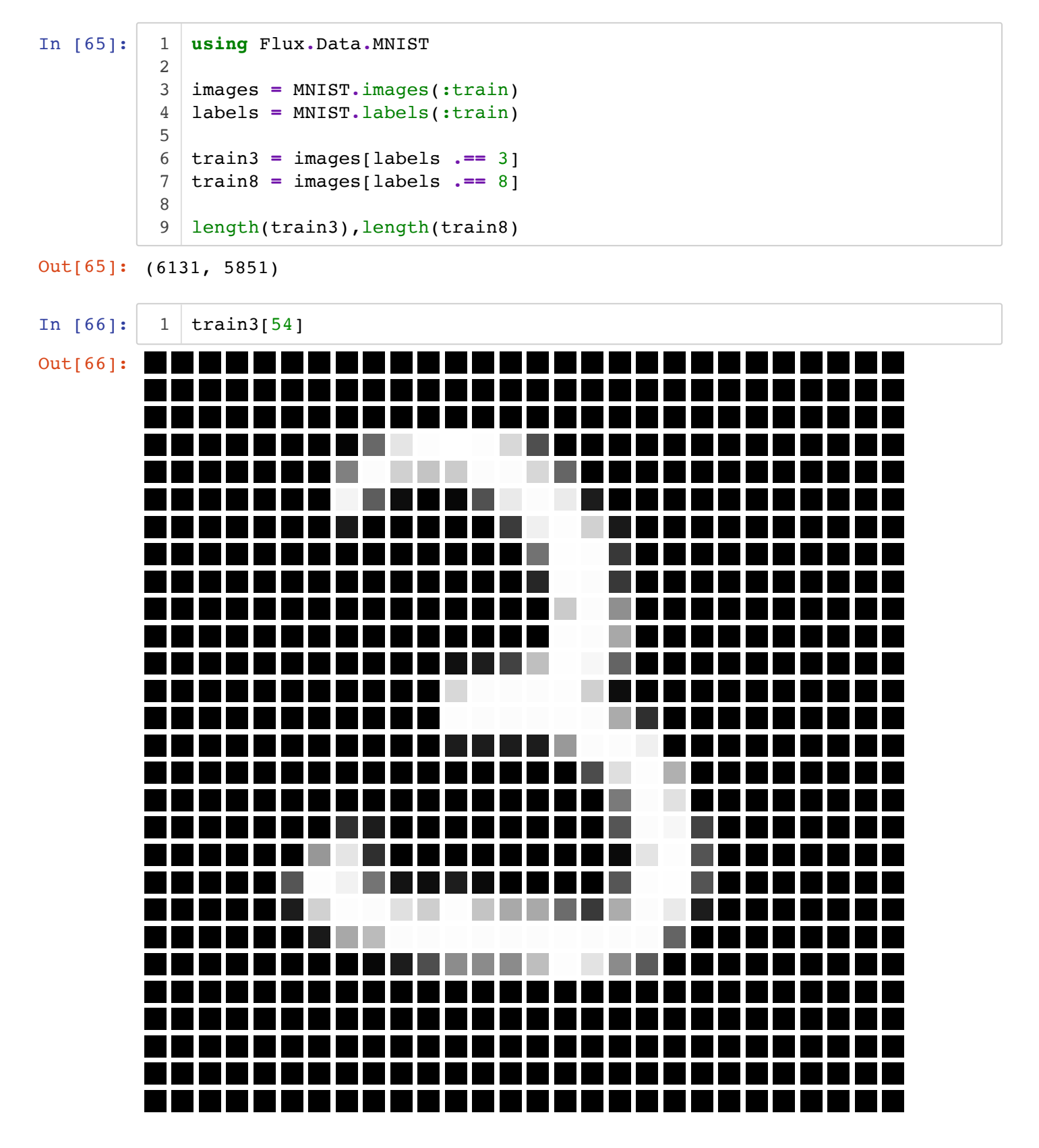

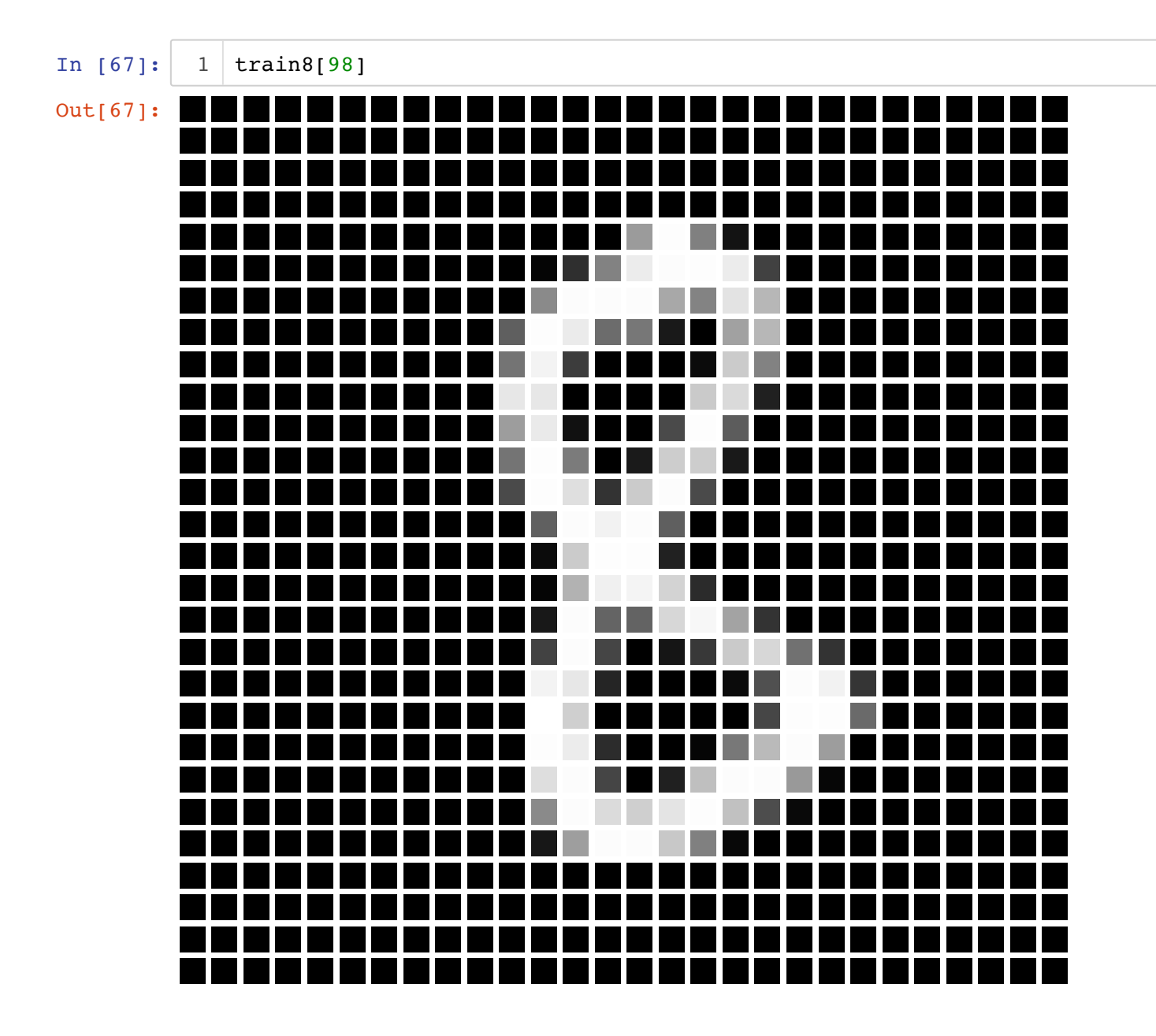

### **Also keep the test images**

```
In [68]:
             images = MNIST.images(:test)
             labels = MNIST.labels(:test)
           test3 = images[labels .== 3]
4
             test8 = images[labels .== 8]
             length(test3),length(test8)
          1
          2
          3
          5
          6
          7
```

```
Out[68]: (1010, 974)
```
In [69]: 1 | length(train3), length(train8)

```
Out[69]: (6131, 5851)
```
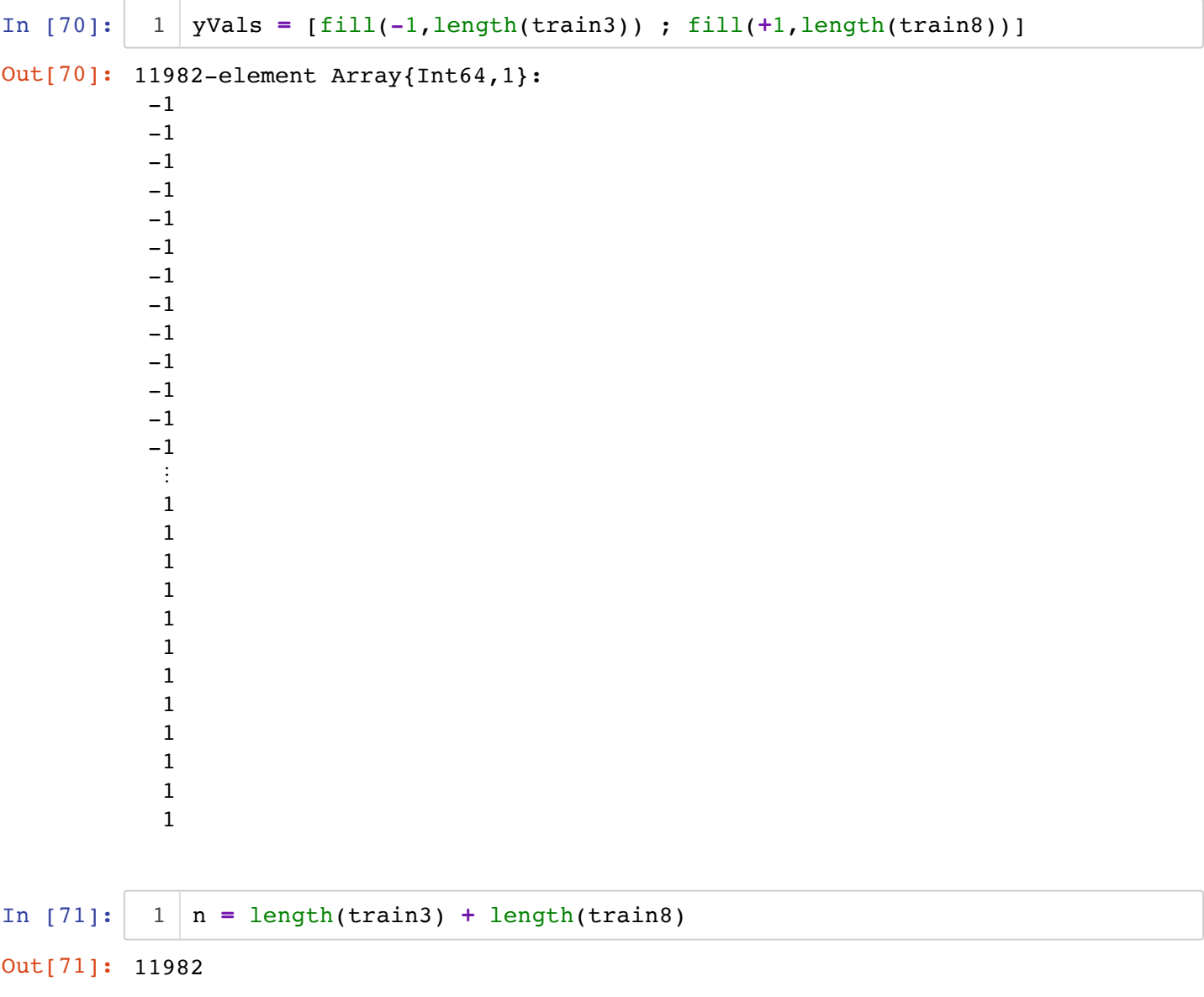

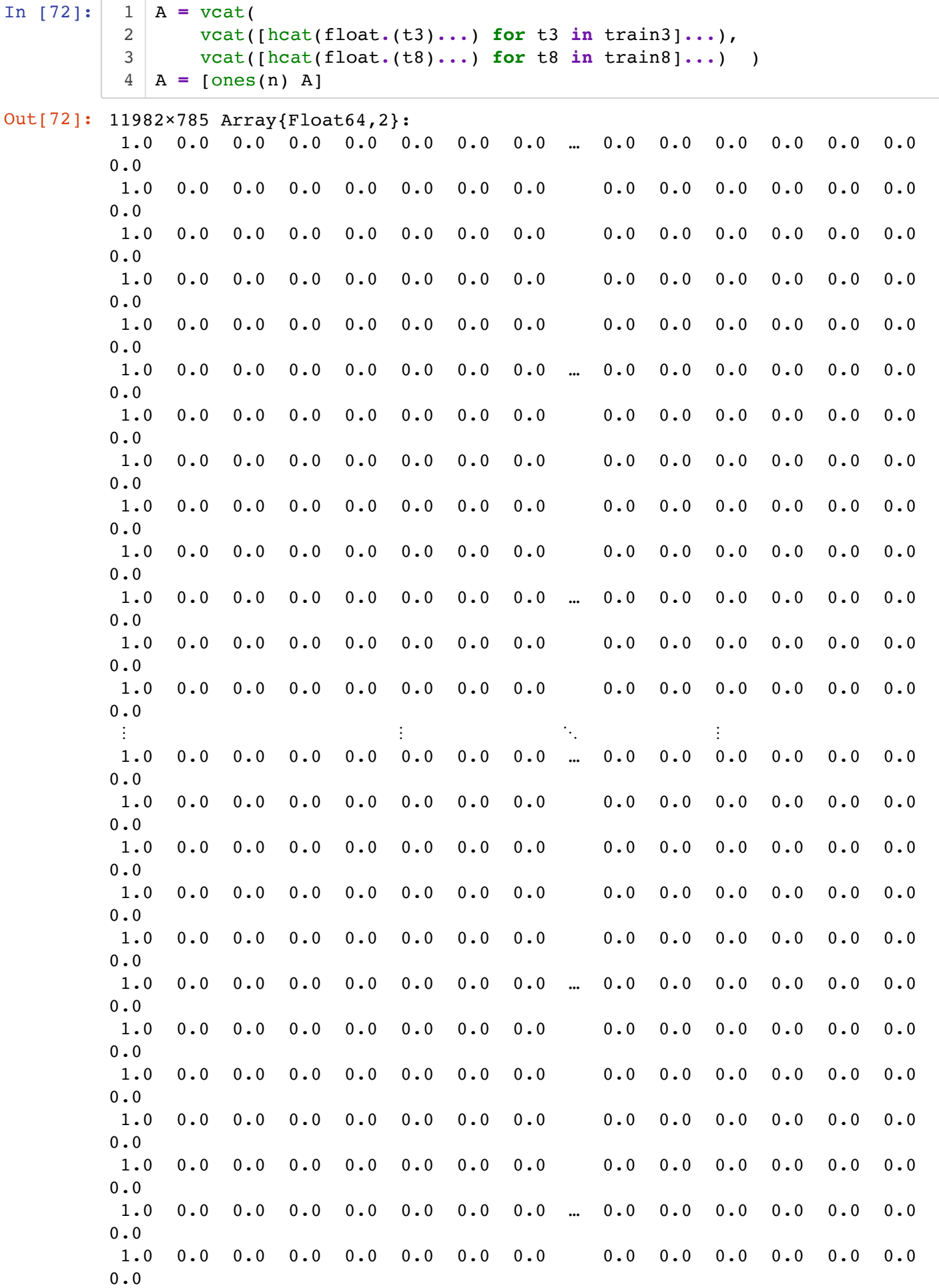

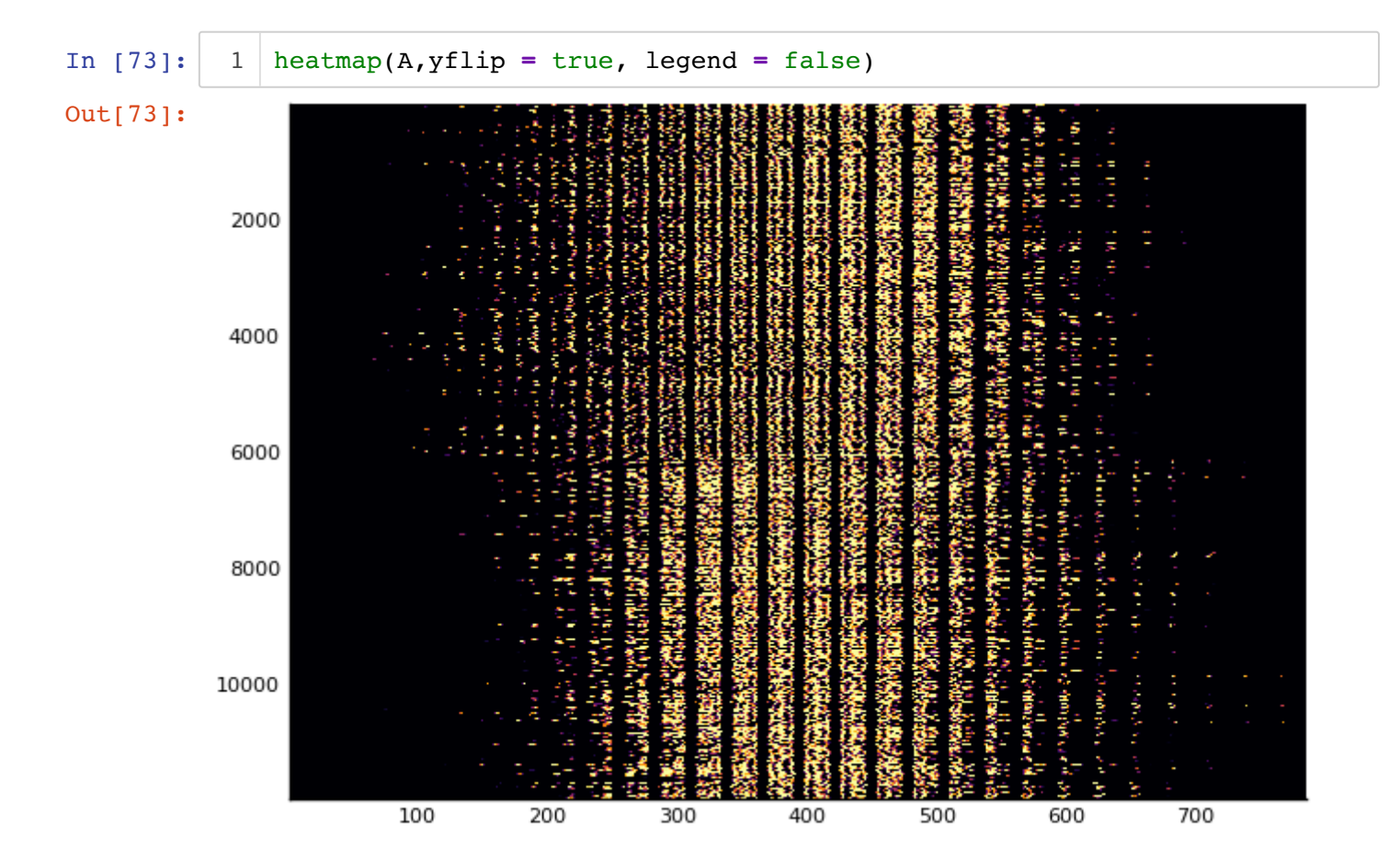

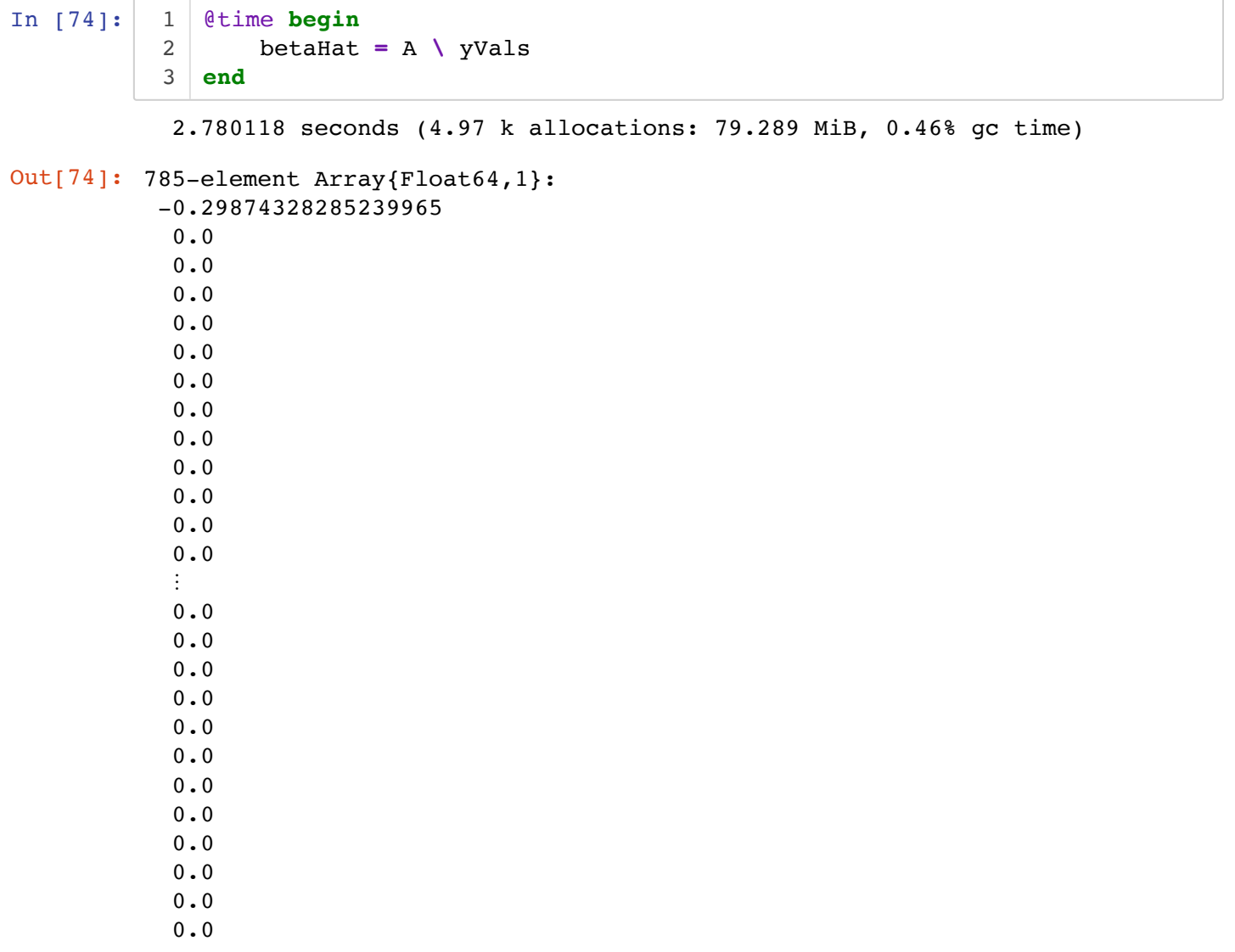

 $\overline{a}$ 

```
In [75]:
Out[75]: 785-element Array{Float64,1}:
            -447.77470256684035 
             -91.83906252131727 
             -20.93420668900583 
             -20.12281731295012 
             -12.970096219801018 
               -8.585745051595348 
               -7.5718682955670324
               -4.522049842472704 
              -3.7097037552105765
               -3.182659459842445 
               -3.166098424169005 
               -1.8570910582374687
               -1.8022722589018405
          \sim 10^4 4.658930086917823 
                5.1630948218363635
                5.853308051783189 
                6.170218028440353 
                6.922854776188601 
                6.956089738575784 
                8.054060105724242 
               12.39920003810355 
               20.872658410985984 
               30.893504367594304 
               37.68300377010177 
              415.66111581860565 
               sort(betaHat)
            1
```

```
In [76]:
             decide(img) = betaHat'*[1 ; vcat(float.(img)...)] > 0 ? 8 : 3
          1
```

```
Out[76]: decide (generic function with 1 method)
```
#### **Let's try it out...**

```
In [77]:
           1 | decide(test8[1]),decide(test3[1]), #makes a mistake...
             decide(test3[2])
          2
          3
```

```
Out[77]: (8, 8, 3)
```

```
In [78]:
             truePositive8 = sum(decide.(test8) .== 8)
             truePositive3 = sum(decide.(test3) .== 3)
           falsePositive3 = sum(decide.(test8) .== 3)
4
             falsePositive8 = sum(decide.(test3) .== 8);
          1
          2
          3
          5
```
In [79]: decisionMat **=** [truePositive3 falsePositive8; falsePositive3 truePositiv 1

```
Out[79]: 2×2 Array{Int64,2}:
           968 42
            40 934
```

```
In [80]:
In [81]:
Out[80]: 2-element Array{Int64,1}:
            1010
             974
           1 | nn = [length(test3), length(test8)]
              decisionMat ./ nn
           1
```

```
Out[81]: 2×2 Array{Float64,2}:
           0.958416 0.0415842
           0.0410678 0.958932
```
We see that we achive about 95% accuracy! The next step is to consider multi-class classification (deciding between the digits '0'--'9')... see for example the "Statistics with Julia" book by Hayden Klok and Yoni Nazarathy.

### **Thank You**